```
void fuzz(char* buf, int& len){
    int q = rand()%20;
    if (q == 7){
        int ind = rand()%len;
        buf[ind] = rand();}
    if(q == 5){
         for(int i = 0; i < len; i++)
             buf[i] = rand();
    }
    if(q == 11){
         int 1 = rand() % MAX PACKET LEN;
         *len = l;
    }
```
**}**

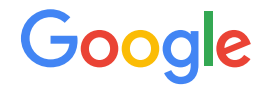

# Adventures in Video Conferencing

#### About Me

- Natalie Silvanovich AKA natashenka
- Project Zero member
- Previously did mobile security on Android and **BlackBerry**
- Defensive-turned-offensive researcher

# Video Conferencing

- Video conferencing has expanded greatly in the past 5 years
	- Browsers
	- FaceTime
	- WhatsApp
	- Facebook
	- Signal

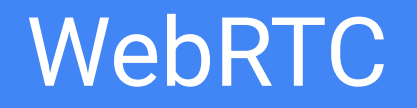

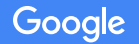

#### What is WebRTC?

- RTC = Real Time Communication
- Audio and video conferencing library maintained by Chrome
- Used by
	- Browsers (Chrome, Firefox, Safari)
	- Messaging applications (Whatsapp, Facebook Messenger, Signal, SnapChat, Slack, etc.)
- Little security information available

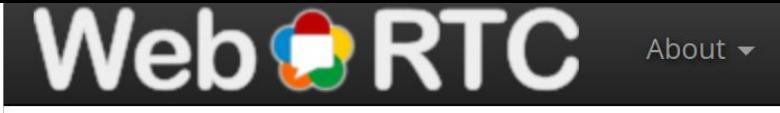

Developer  $\blacktriangleright$ 

Native Code -

Web APIs  $\blacktriangleright$ 

Home > Bugs > Known Security Bugs

#### **Known Security Bugs**

#### **List of Known Security Bugs**

• (None so far)

Search

#### WebRTC Architecture

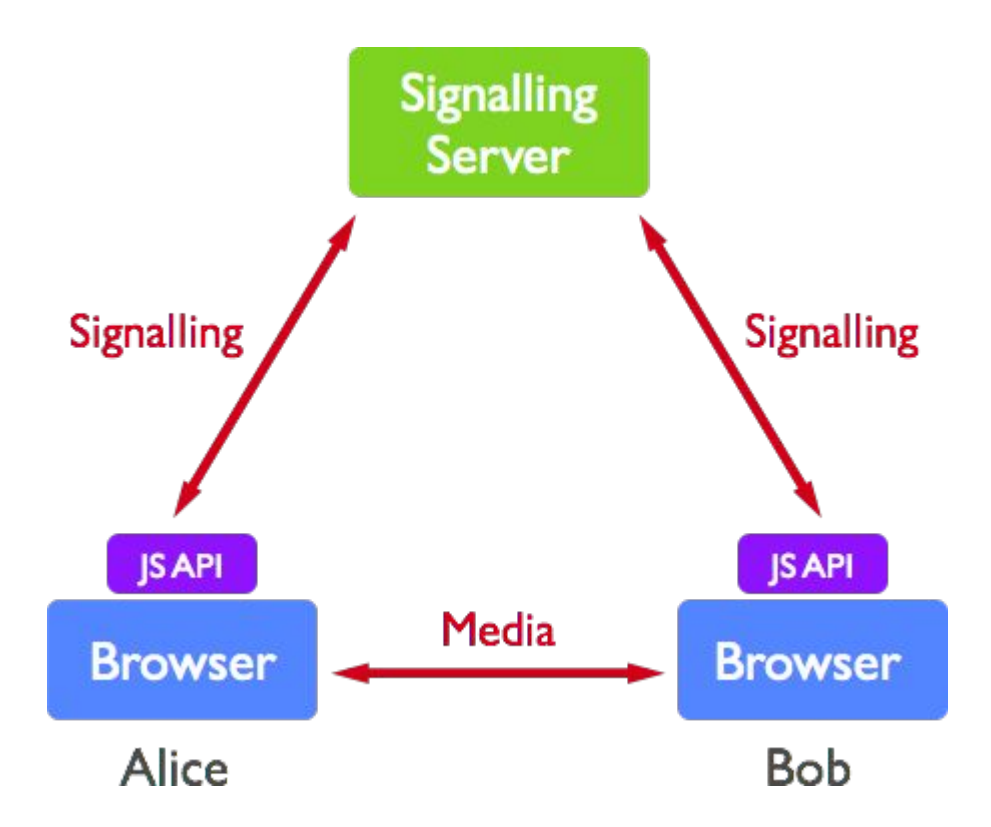

#### WebRTC Architecture

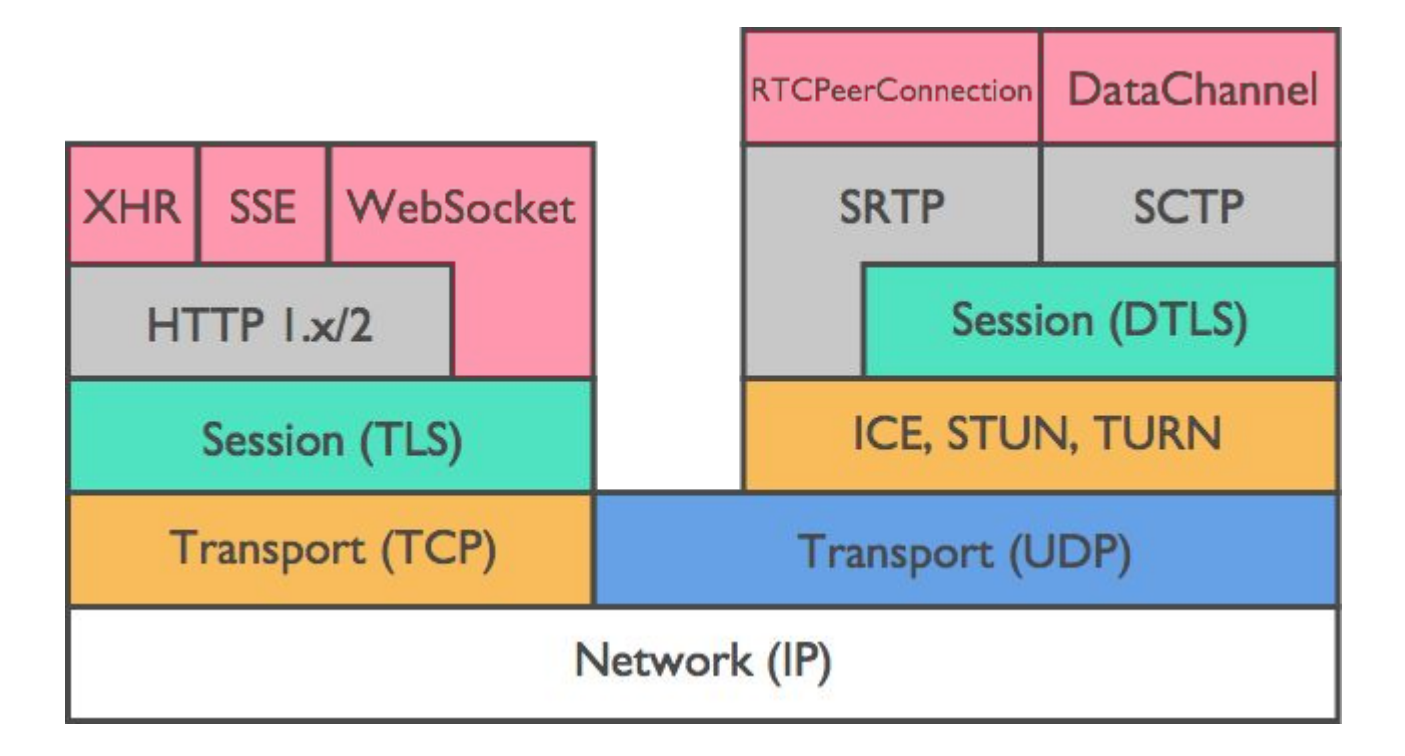

#### Packet Decoding Sequence

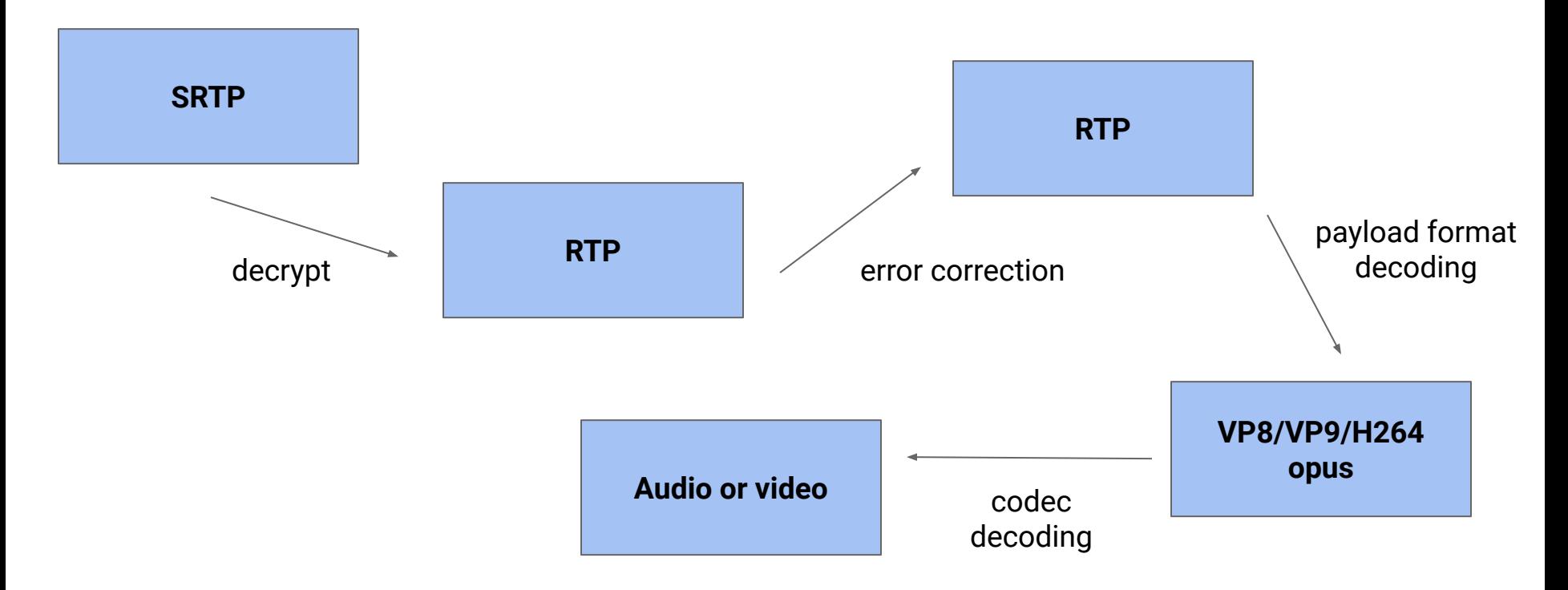

#### Idea 1: Session Description Protocol

- SDP is the most sensitive interface of WebRTC
	- WebRTC requires parsing untrusted SDP with no user interaction
- Used WebRTC library to create SDP fuzzer on commandline
- Reviewed SDP code
- No bugs!
- Some platforms implement separately

#### Idea 2: RTP and Media Protocols

- WebRTC has already implemented fuzzers for RTP, media protocols and codecs
	- But what about end-to-end?
- Wrote end-to-end fuzzer for RTP

## Evolution of a fuzzer

#### *Prototype*

- Altered Chrome to add fuzzer
- Had one browser instance 'call' another
- Crashed roughly every 30 seconds
- Learned that the concept would generally work
- Got very shallow bugs that blocked fuzzing fixed

# Evolution of a fuzzer

#### *Client Fuzzer*

- Wrote C++ client that interacts with browser
	- Lighter weight than browser
	- Can run against any target
	- Pro: crashes are guaranteed to work on browser
	- Con: slow
- Found additional end-to-end vulnerabilities in WebRTC

# Evolution of a fuzzer

#### *Distributed Fuzzer*

- Wrote command line RTP emulator with help of WebRTC team
	- Pro: extremely fast, runs on multiple cores
	- Pro: supports coverage
	- Con: not an exact representation of any WebRTC implementation
- **Many bugs!**

Google

#### **Results**

- 7 vulnerabilities found and fixed
	- CVE-2018-6130 out-of-bounds memory issue related to in VP9
	- $\circ$  CVE-2018-6129 -- out-of-bounds read in VP9
	- $\circ$  CVE-2018-6157 -- type confusion in H264
	- $\circ$  CVE-2018-6156 -- overflow in FEC
	- $\circ$  CVE-2018-6155 -- use-after-free in VP8
	- $\circ$  CVE-2018-16071 -- a use-after-free in VP9
	- $\circ$  CVE-2018-16083 -- out-of-bounds read in FEC

#### CVE-2018-6130

**std::map<int64\_t, GofInfo> gof\_info\_ RTC\_GUARDED\_BY(crit\_); gof\_info\_.emplace(unwrapped\_tl0, GofInfo(&scalability\_structures\_[current\_ss\_idx\_], frame->id.picture\_id)); if (frame->frame\_type() == kVideoFrameKey) { GofInfo info = gof\_info\_.find(codec\_header.tl0\_pic\_idx)->second; FrameReceivedVp9(frame->id.picture\_id, &info); UnwrapPictureIds(frame); return kHandOff; }**

#### CVE-2018-6130

```
std::map<int64_t, GofInfo> gof_info_ RTC_GUARDED_BY(crit_);
gof_info_.emplace(unwrapped_tl0, 
     GofInfo(&scalability_structures_[current_ss_idx_],
     frame->id.picture_id));
if (frame->frame_type() == kVideoFrameKey) {
     GofInfo info =
        gof_info_.find(codec_header.tl0_pic_idx)->second;
     FrameReceivedVp9(frame->id.picture_id, &info);
     UnwrapPictureIds(frame);
     return kHandOff;
   }
```
#### CVE-2018-6130

#### **const\_iterator std::map::find ( const key\_type & \_\_x ) const [inline]**

Tries to locate an element in a map.

#### **Parameters:**

x Key of (key, value) pair to be located.

#### **Returns:**

Read-only (constant) iterator pointing to sought-after element, or end() if not found.

#### WebRTC Security Problems

- WebRTC has billions of users
- WebRTC provided no way to report security bugs
- WebRTC documentation provided no guidance on updates

# FaceTime

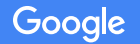

#### FaceTime

- FaceTime is closed-source and proprietary
- Needed to modify binary to log packets

#### FaceTime Encryption

● Used IDA to identify call to encryption function

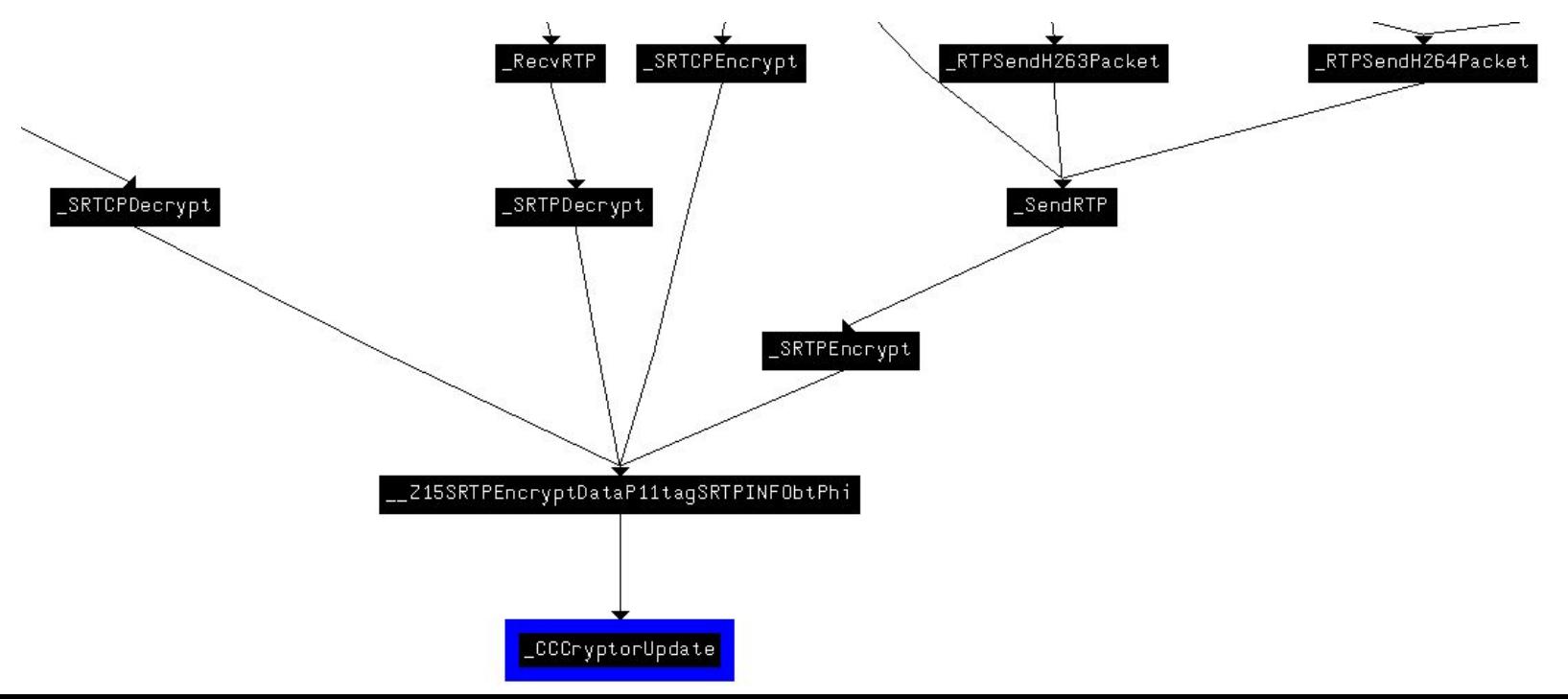

## Hooking Functions on MacOS

- CCCryptorUpdate seemed a good candidate for recording RTP
- DYLD\_INTERPOSE can be used to redirect library calls on **Macs**
- Requires setting an environment variable
	- This isn't possible for AVConference, which is started as a daemon

## Hooking Functions on MacOS

- DYLD\_INTERPOSE can also be called in the static section of a library loaded by a Mac binary
- Found insert\_dylib on github https://github.com/Tyilo/insert\_dylib
- Inserted static library that hooked CCCryptorUpdate

#### **DYLD\_INTERPOSE(mycryptor, CCCryptorUpdate);**

```
CCCryptorStatus mycryptor(
  CCCryptorRef cryptorRef, const void
*dataIn,
  size_t dataInLength, void *dataOut,
  size_t dataOutAvailable,size_t
```
**\*dataOutMoved) {**

## Hooking Functions on MacOS

- Tried making a call
- Needed some refinement
	- Limited hooking to functions that sent RTP
	- Added a spinlock
	- Patched binary to pass length
- Could alter RTP in real time, but replay did not work!

#### Hooking Functions on MacOS

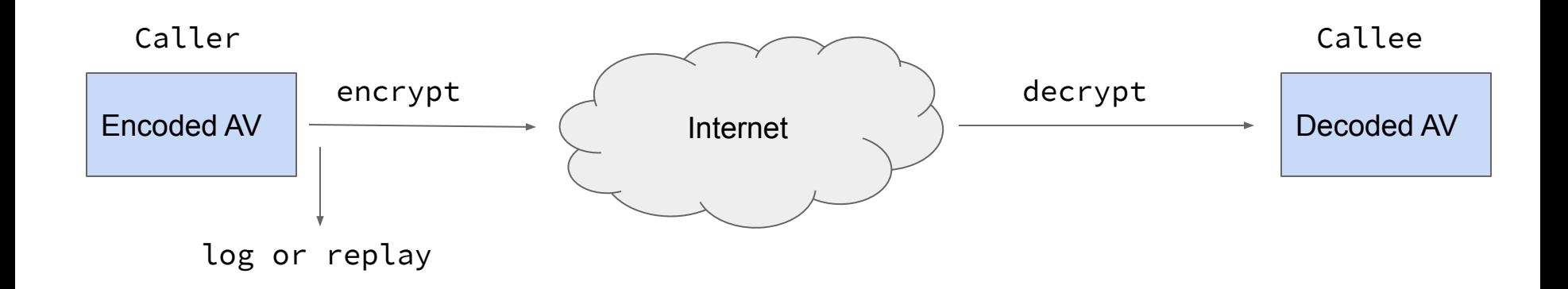

### Investigating RTP Packets

- Read through \_SendRTP function to figure out packet generation
- Discovered RTP headers were created well after encryption

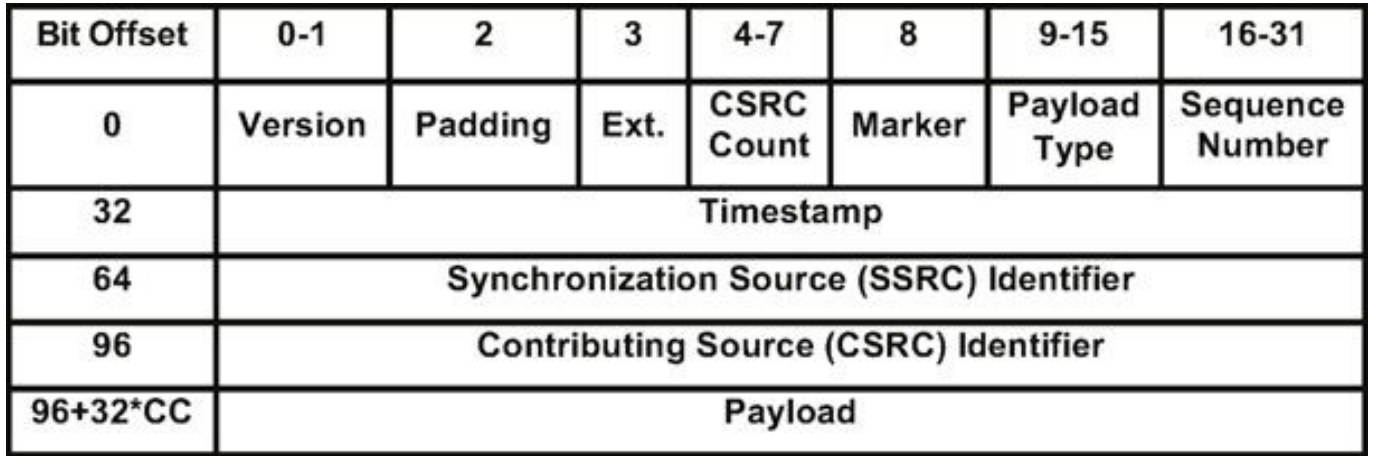

## Interesting Parts of RTP Headers

- SSRC is a random identifier that identifies a stream
	- FaceTime cannot be limited to a single stream
- Payload type is a constant that identifies content type
- Extensions are extra information that is independent of the stream data
	- Screen orientation
	- Mute
	- Quality
	- Wait a sec, these totally depend on stream data

### Hooking Headers?

- Tried replaying with existing headers
- Hooked sendmsg to capture and log header
	- Needed to tie encrypted message to header
	- sendmsg NOT called on packets in the same order as encryption (even with a spinlock)
	- Need to 'fix' SSRC and sequence number

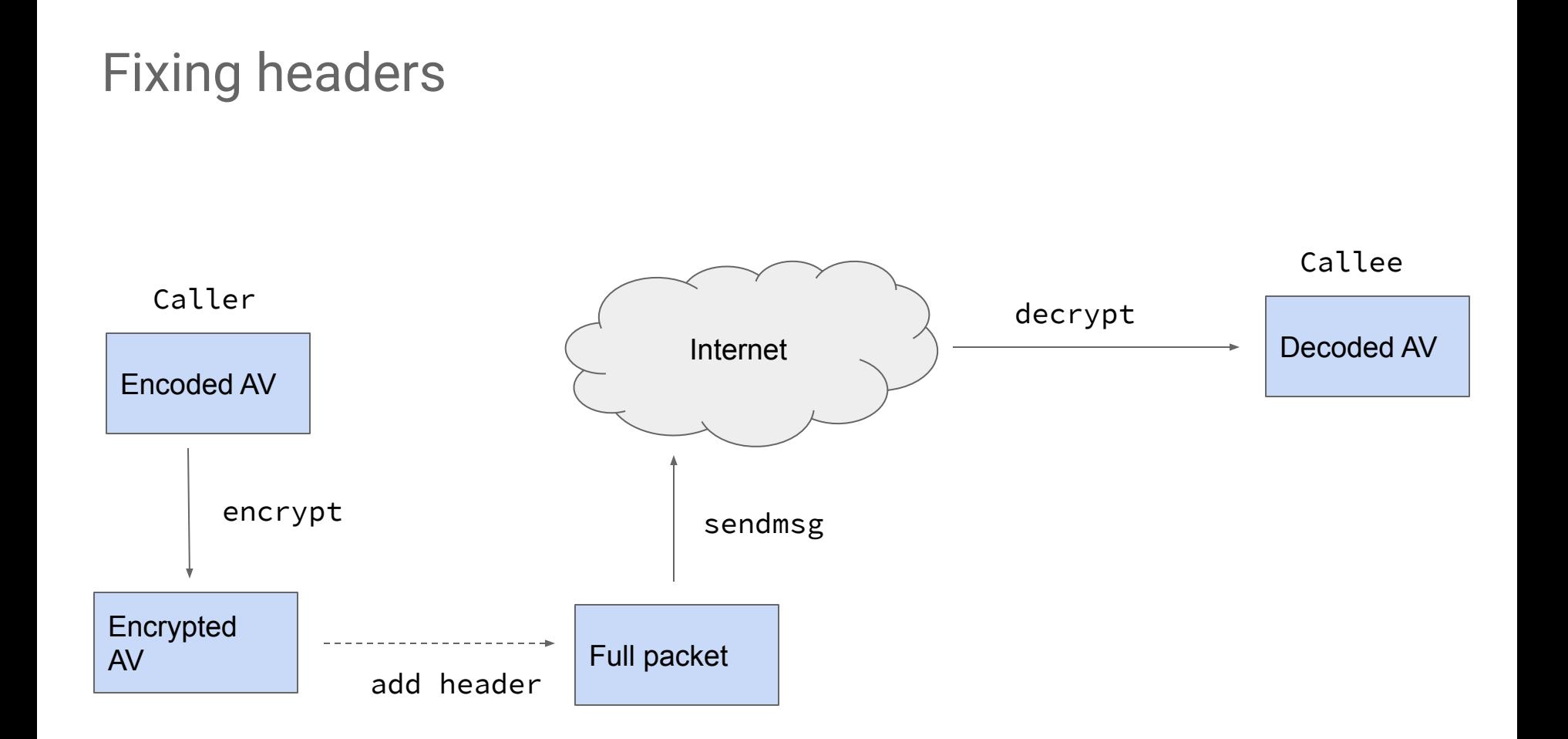

### Fixing headers (send)

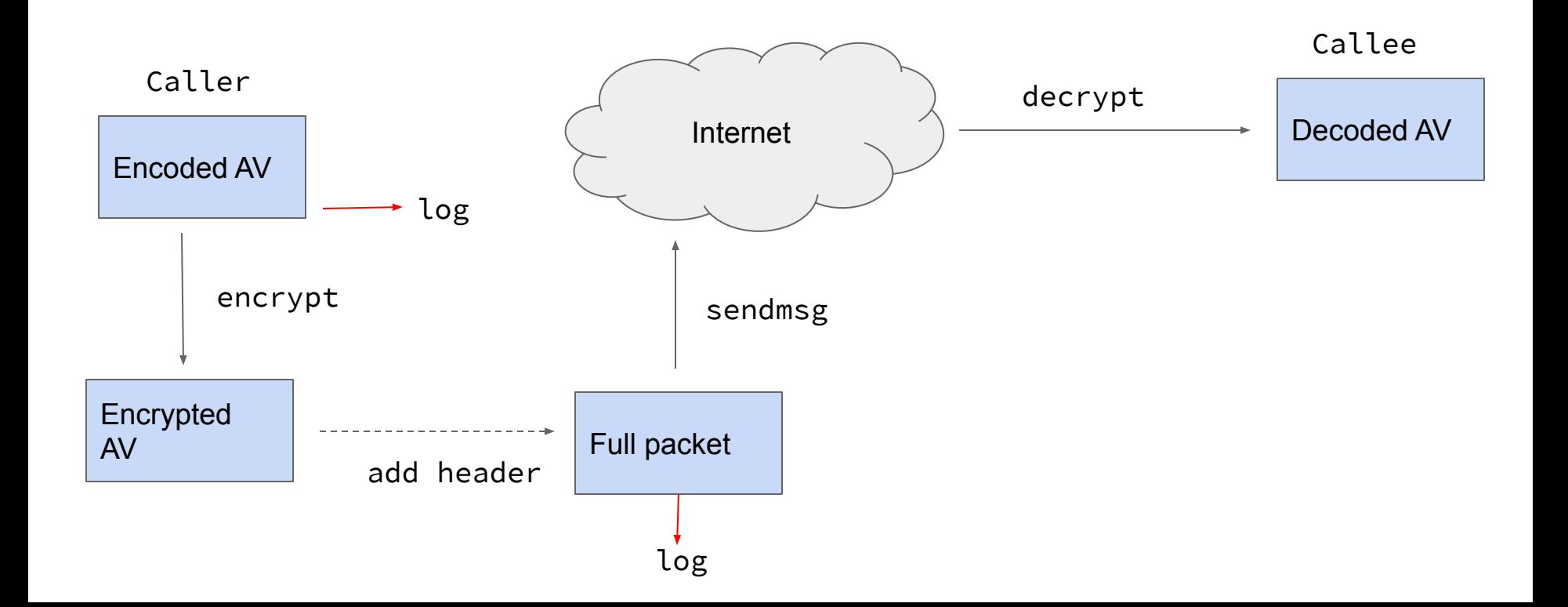

## Fixing headers (replay)

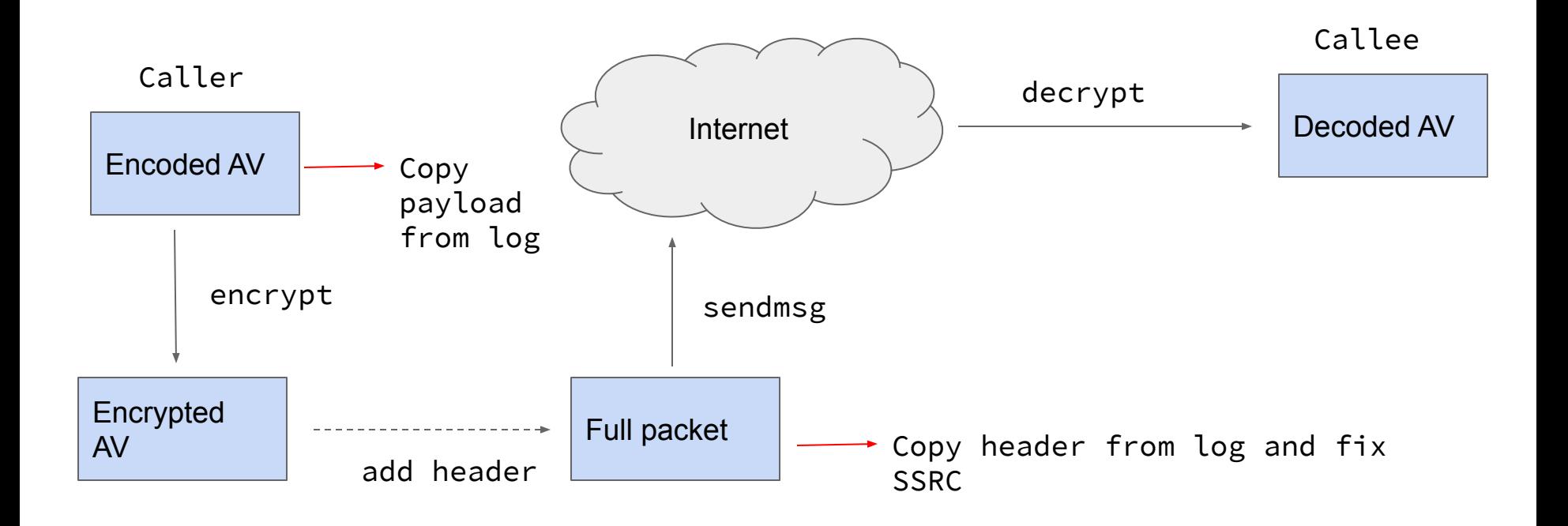

# Still Didn't Work

- Patched endpoint to remove encryption
	- This worked, but can't do it on an iPhone
	- Audio data clearly getting corrupted in decryption
- Created a cryptor queue for each SSRC, and encrypted the data in order
- Discovered encryption is XTS with sequence number as counter
- Fixed seq number counter

# Fixing headers

Caller

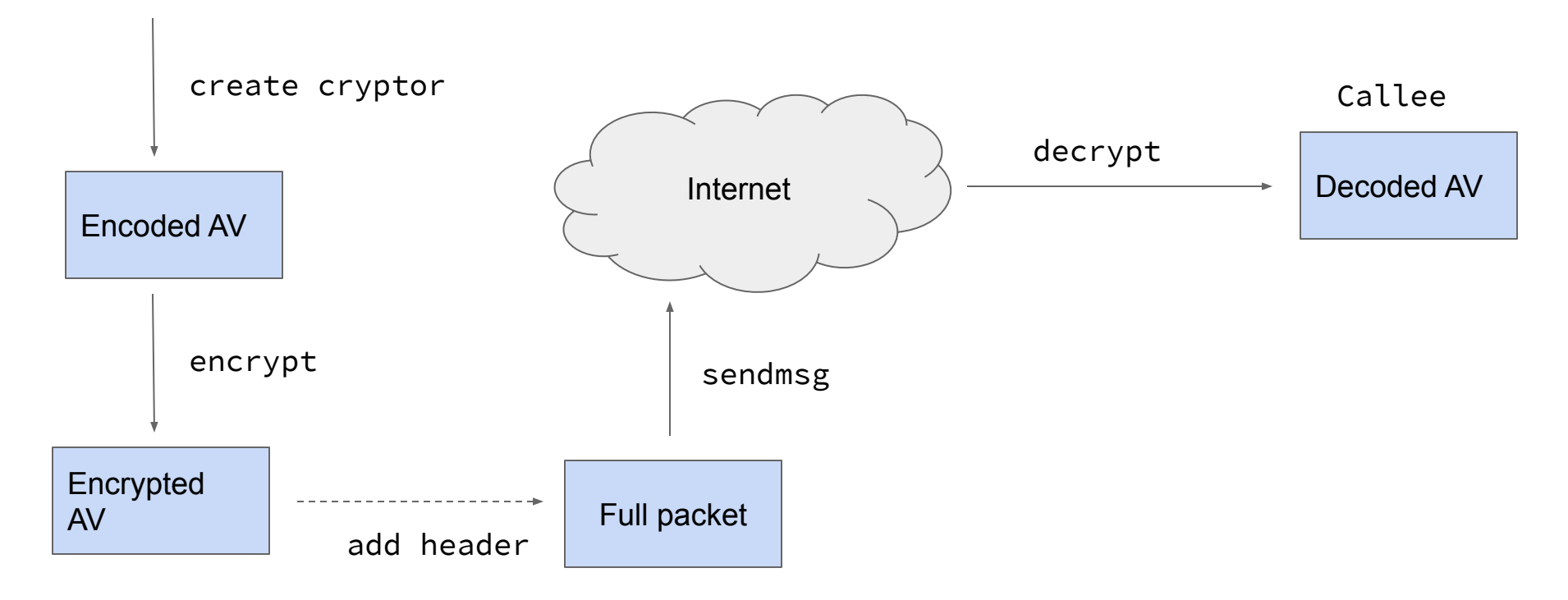

#### Steps to Log

- Hook CCCryptorCreate to log cryptors as they are created ○ Store cryptors by thread in queues
- Hook CCCryptorUpdate, and prevent packets from being encrypted
- Hook sendmsg, log unencrypted packet, and then encrypt it using the cryptor from the queue

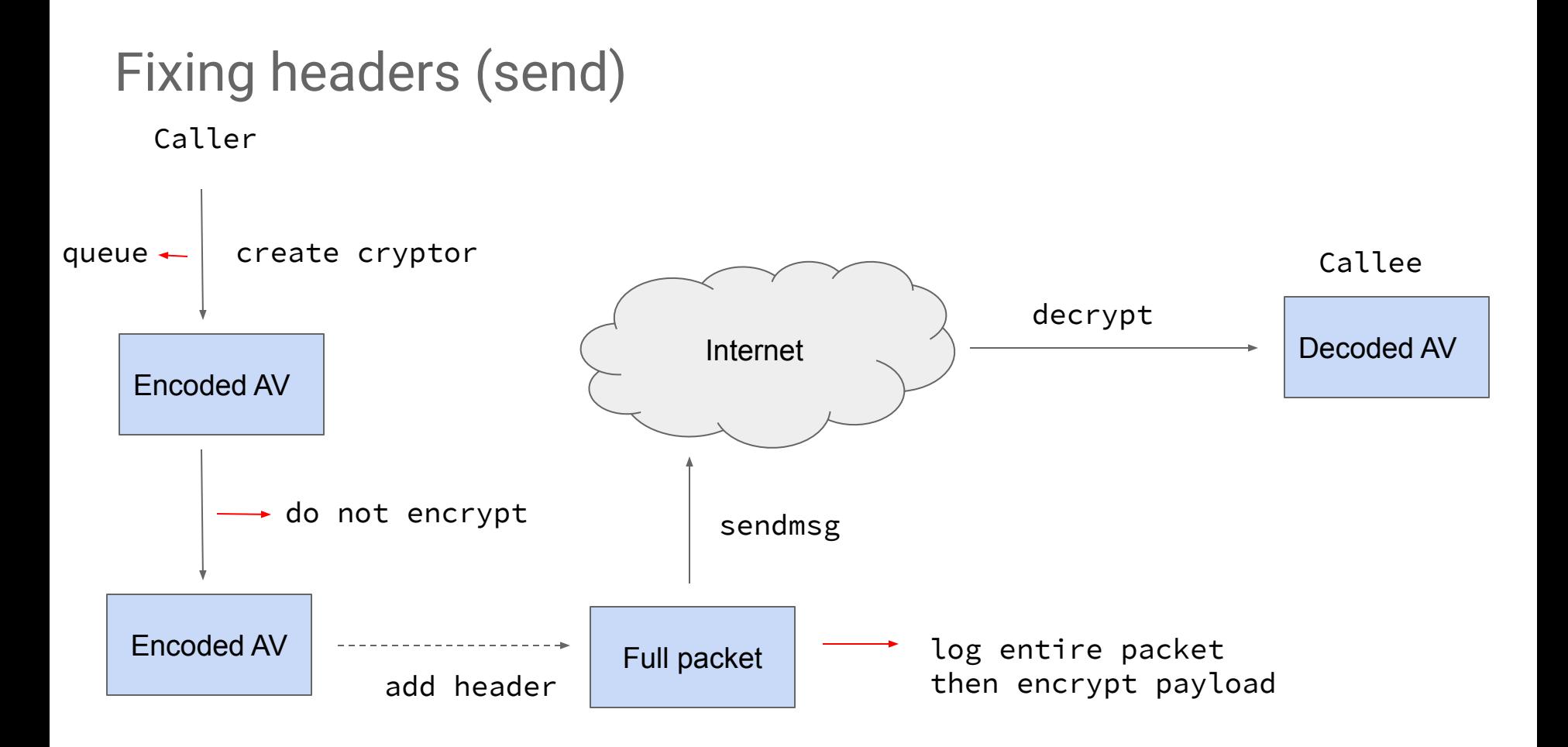

#### Steps to Replay

- Hook CCCryptorCreate to log cryptors as they are created ○ Store cryptors by thread in queues
- Hook sendmsg, save current ssrc and sequence number if it hasn't been seen before
- Copy logged packet into current packet

#### Steps to Replay

- Replace logged ssrc with ssrc for payload type
- Replace logged sequence number with logged sequence number - starting logged sequence number + starting sequence number for ssrc
- Pop a cryptor for the payload type and encrypt the payload ○ If there are no cryptors left, don't send and wait

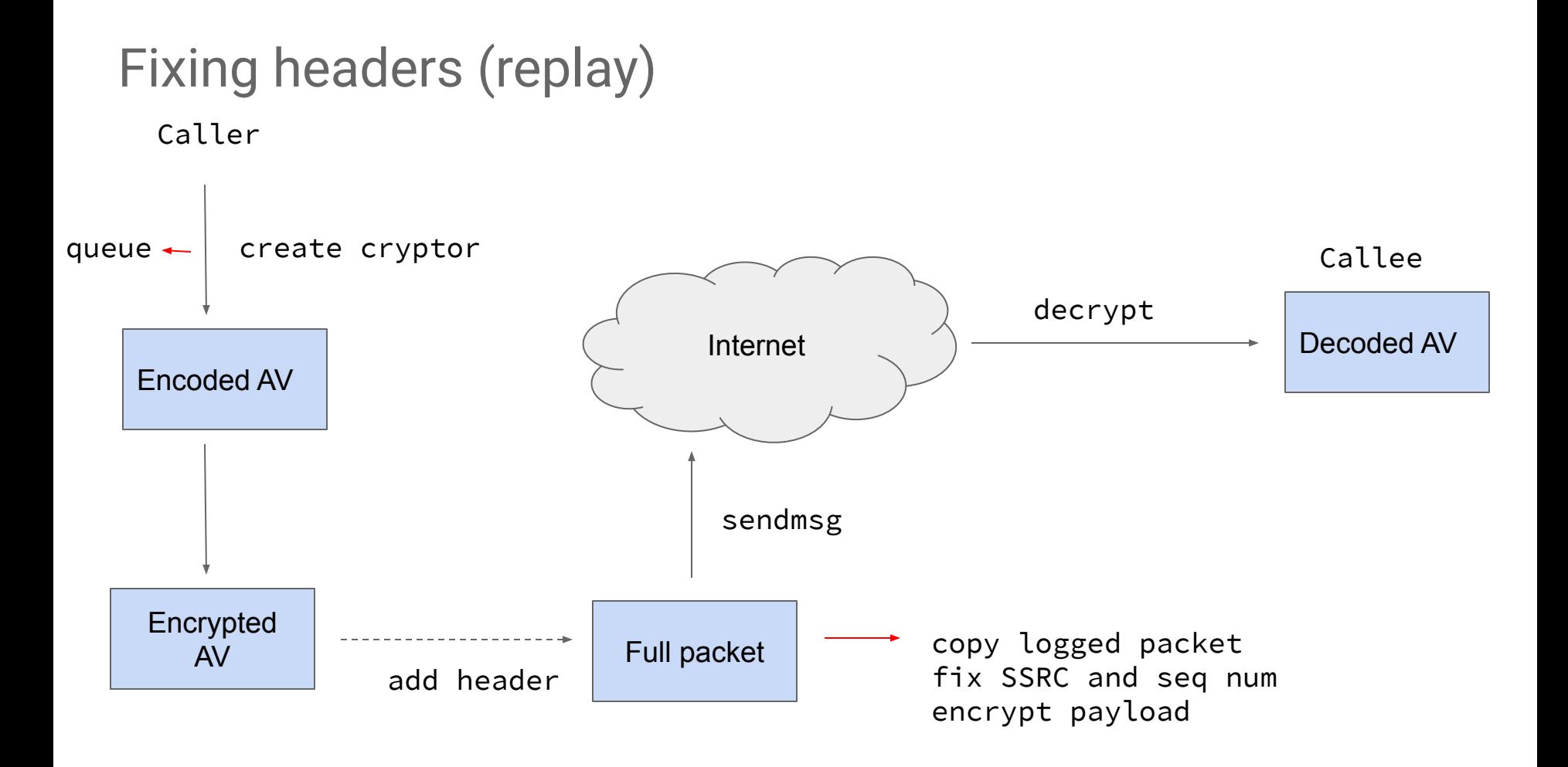

#### Demo

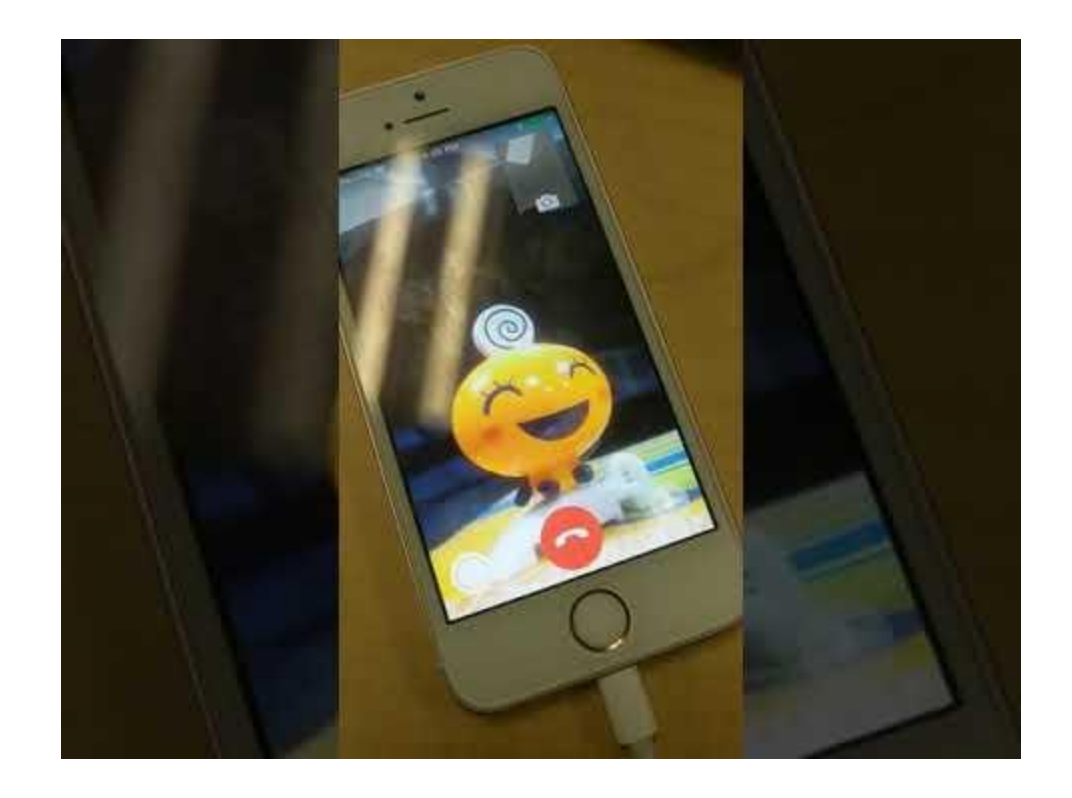

#### **Results**

- CVE-2018-4366 -- out-of-bounds read in video processing on Mac
- $\bullet$  CVE-2018-4367 stack corruption
- CVE-2018-4384 kernel heap corruption in video processing
	- CVE-2015-7006 (found by Adam Donenfeld of

Zimperium) is similar and exploitable

• CVE-2019-6224 - overflow in splitting RED packets

Google

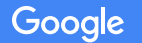

- Looked at Android App
	- Desktop app does not do voice
- No symbols, but log entries from libsrtp and PJSIP ○ PJSIP is a commercial library similar to WebRTC
- Identified memcpy from packet to buffer before encryption (looked for srtp\_protect log entries)

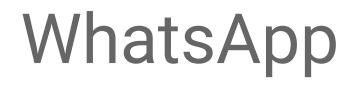

● Wrote a Frida script that hooked all memcpy instances ● Frida is awesome!

```
hook_code = ""
```

```
 Interceptor.attach (Module.findExportByName (
"libc.so", "read"), {
            onEnter: function (args) {
           send (Memory.readUtf8String (args [1]));
        },
```
 $\sim$  function (return function  $\sim$  function (return)  $\sim$  function (return)  $\sim$  function (return)  $\sim$  function (return)  $\sim$ 

- Frida is too slow to make a call without a lot of lag ○ Good for debugging binary changes though
- Changed specific memcpy to point to function I wrote in ARM64
- Assembly of my function overwrote GIF transcoder

- Had issues with calls disconnecting, turned out I was corrupting a used register
- After a few fixes could log and alter incoming packets
- Replaying packets by pure copying did not work

- WhatsApp has FOUR RTP streams, even when muted
- Luckily, they have different payload types
- Fixing ssrc and sending logged packets worked

#### Crash Detection

- WhatsApp handles signal crashes internally
	- Creates crash reports in unknown format
	- FB Messenger and other apps also do this
- WhatsApp crashes do not get logged by logcat
- Stubbed out signal() and sigset() in library to get around this
- Crashes were logged by Android after this

#### Result

● CVE-2018-6344 - Heap Corruption in RTP Processing

### WhatsApp Signalling

- While reversing RTP processing, it became clear signalling messages were processed by native code
- Processing was not limited to correct packets for the state
- Reviewed each entry point
- Found boring crashes, but nothing interesting
	- Service respawns

## WhatsApp Signalling

- Discovered signalling processes a large JSON blob "voip\_params" from the server
- Sets dozens of parameters internally
- Discovered a peer could send this blob in one packet type
- **Reviewed the code**
- Fuzzed the parser with help from Tavis Ormandy
- No bugs ...

### WhatsApp Signalling

- WhatsApp was aware of these attack surfaces
- Was aware of other voip\_params issues
	- Fixed the one I reported quickly
	- Considering signing
- Has plans to reduce the attack surface of signalling

# **Conclusions**

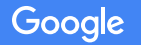

**COMMENTARY** 

#### \*\*\*\*, I Was Supposed To Have Learned Something From Fuzzing RTP, Wasn't I?

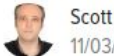

Scott Ippolito 11/03/15 9:51am · SEE MORE: OPINION ~

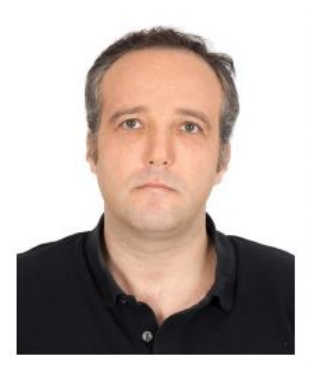

Scott Ippolito

 $\begin{array}{c|c} \hline \mathbb{C} & \mathbb{C}^2 \end{array}$ 

f

 $\mathbf{v}$ 

ADVERTISEMENT

#### **Øthe ONION**

Want The Onion's email newsletter?

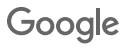

### Bug Summary

- WebRTC: 7 bugs
- FaceTime: 5 bugs
- WhatsApp: 1 bug

### Bug Location

- RTP: 0
- Error correction: 3
- Payload format: 7
- Codec: 2

### Timing

- WebRTC: 4 weeks
- FaceTime: 6 weeks
- WhatsApp RTP: 2 days
- WhatsApp signalling: 3 weeks

### **Conclusions**

- Video conferencing contained many vulnerabilities
	- Complexity is a cause, but probably necessary
	- Patching is a concern
- Video conferencing lacks test tools
	- Tooling was time consuming but worth it
	- https://github.com/googleprojectzero/Street-Party
- Signaling is a possible area for more bugs
- **RTP needs more fuzzing**

Google

#### **Questions**

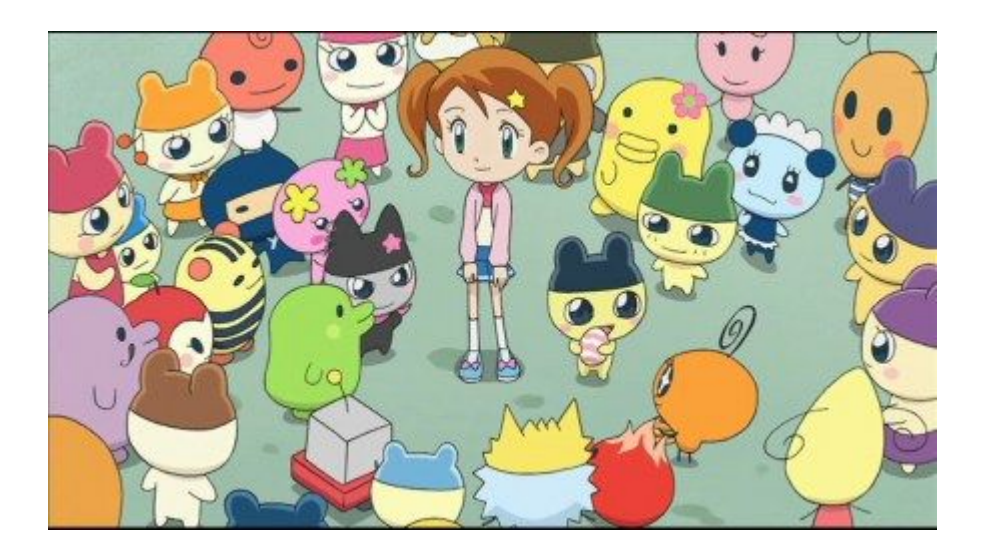

https://googleprojectzero.blogspot.com/ @natashenka natashenka@google.com